# **Merge StarDist Masks**

**Niklas Netter**

**Jul 28, 2023**

## **CONTENTS**

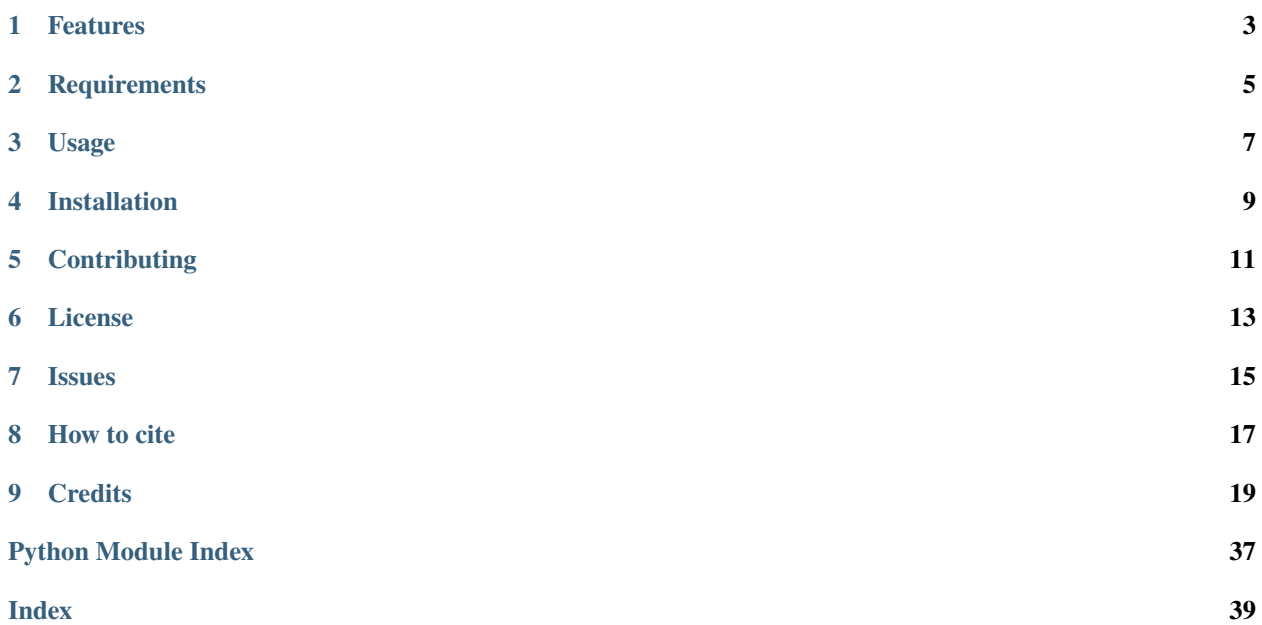

This repository contains the python package for the new StarDist post-processing step *StarDist OPP*. *StarDist OPP* allows to use [StarDist](https://github.com/stardist/stardist) segmentation on non-star-convex objects. In our [paper,](https://doi.org/10.1111/mmi.15064) we show that *StarDist OPP* outperforms other methods in instance segmentation tasks for three-dimensional microbial biofilms. Check it out for more information.

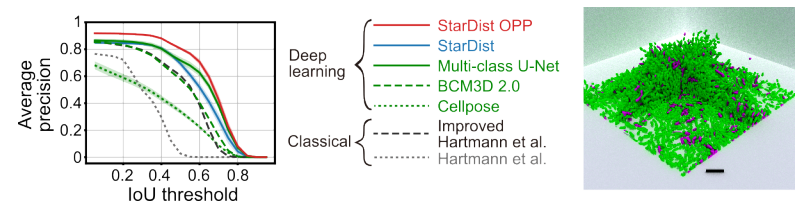

## **ONE**

## **FEATURES**

<span id="page-6-0"></span>• *StarDist OPP* merges masks together - hence the repository name

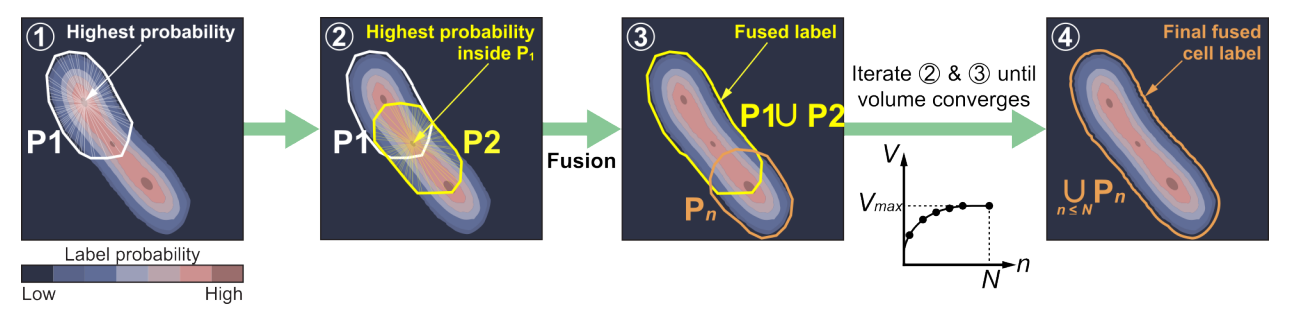

- *StarDist OPP* works in 2D and 3D
- In 2D, *StarDist OPP* works also on big and winding objects

**TWO**

## **REQUIREMENTS**

<span id="page-8-0"></span>• A [StarDist](https://github.com/stardist/stardist) installation.

## **THREE**

## **USAGE**

<span id="page-10-0"></span>Please see the EXAMPLE in [Usage](usage.html) for details or check out the [tutorial](https://merge-stardist-masks.readthedocs.io/en/latest/napari-plugin.html) of our [napari plugin](https://github.com/gatoniel/napari-merge-stardist-masks) to directly use *StarDist OPP* on your data.

**FOUR**

## **INSTALLATION**

<span id="page-12-0"></span>You can install *StarDist OPP* via [pip](https://pip.pypa.io/) from [PyPI:](https://pypi.org/)

 $\hat{\textbf{s}}$  pip install merge-stardist-masks

## **FIVE**

## **CONTRIBUTING**

<span id="page-14-0"></span>Contributions are very welcome. To learn more, see the [Contributor Guide.](contributing.html)

**SIX**

## **LICENSE**

<span id="page-16-0"></span>Distributed under the terms of the [MIT license,](https://opensource.org/licenses/MIT) *StarDist OPP* is free and open source software.

## **SEVEN**

## **ISSUES**

<span id="page-18-0"></span>If you encounter any problems, please [file an issue](https://github.com/gatoniel/merge-stardist-masks/issues) along with a detailed description.

## **EIGHT**

## **HOW TO CITE**

<span id="page-20-0"></span>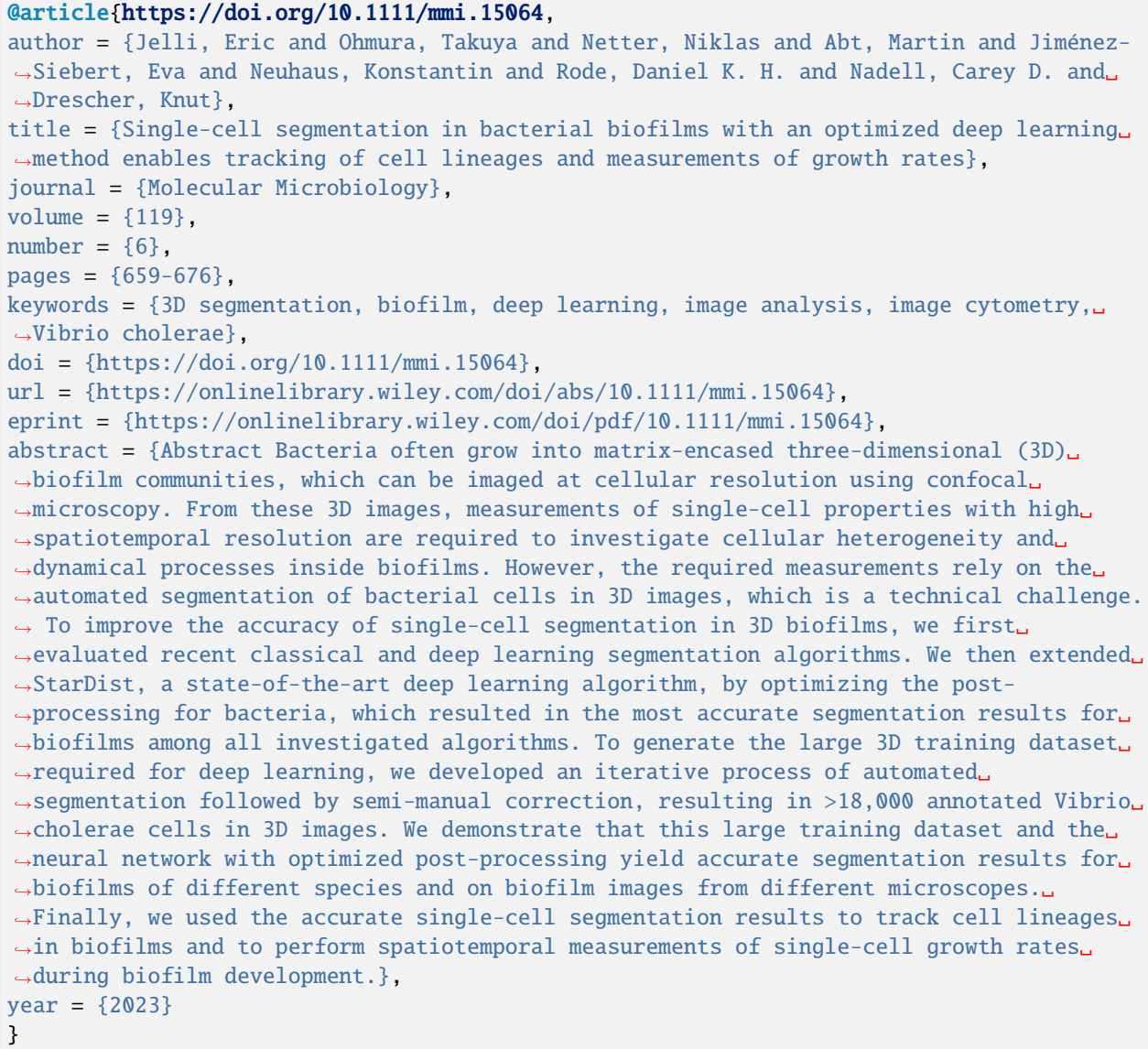

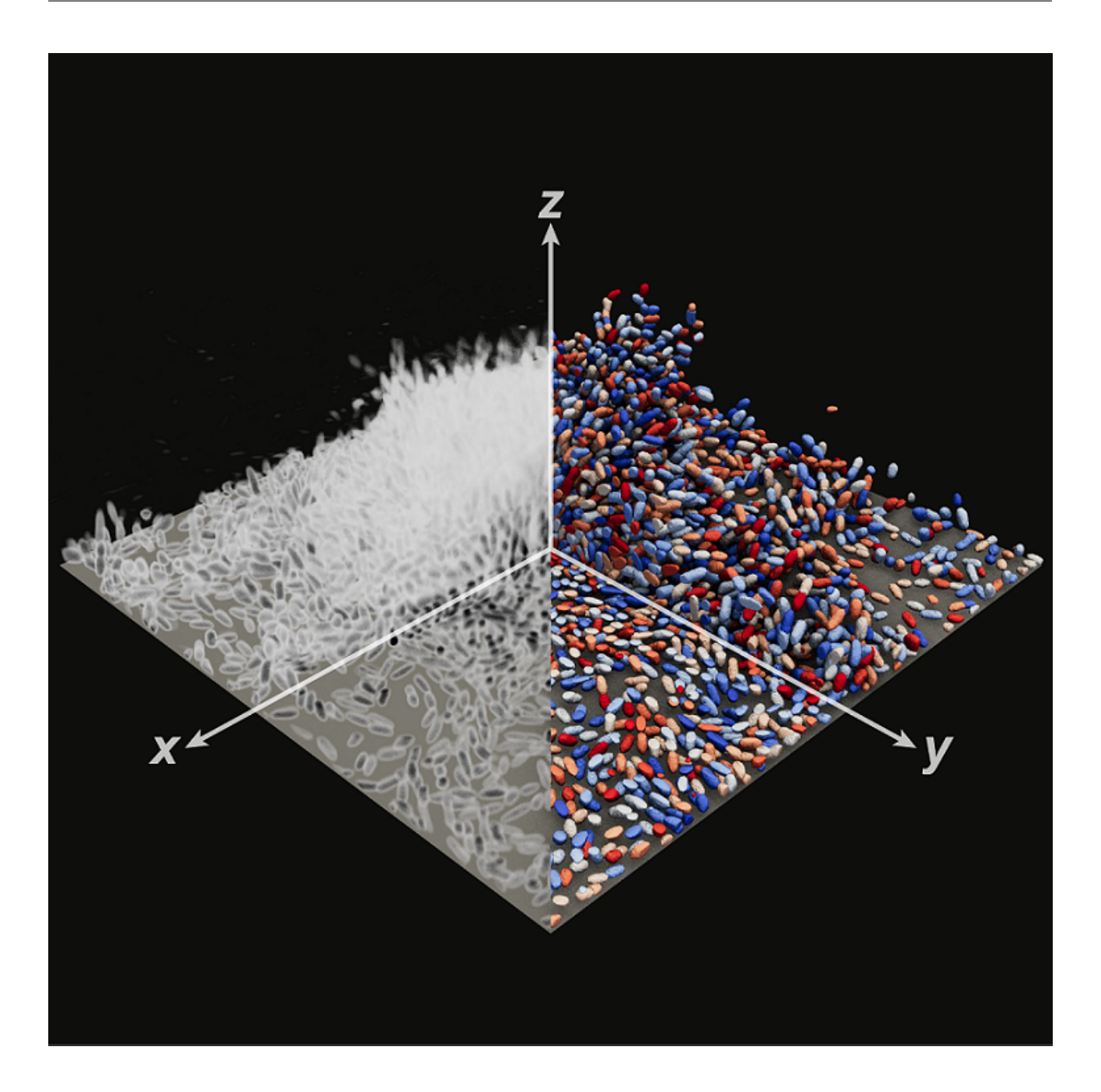

## **NINE**

## **CREDITS**

<span id="page-22-0"></span>This project was generated from [@cjolowicz'](https://github.com/cjolowicz)s [Hypermodern Python Cookiecutter](https://github.com/cjolowicz/cookiecutter-hypermodern-python) template.

## **9.1 Usage**

merge\_stardist\_masks.naive\_fusion.naive\_fusion(*dists: ndarray[Any, dtype[float64]]*, *probs:*

*ndarray[Any, dtype[float64]]*, *rays: Rays\_Base | None = None*, *prob\_thresh: float = 0.5*, *grid: Tuple[int, ...] = (2, 2, 2)*, *no\_slicing: bool = False*, *max\_full\_overlaps: int = 2*, *erase\_probs\_at\_full\_overlap: bool = False*, *show\_overlaps: bool = False*, *respect\_probs: bool =*  $False$ )  $\rightarrow$  ndarray[Any, dtype[uint16]] | ndarray[Any, dtype[int32]]

Merge overlapping masks given by dists, probs, rays.

Performs a naive iterative scheme to merge the masks that a StarDist network has calculated to generate a label image. This function can perform 2D and 3D segmentation. For 3D segmentation *rays* has to be passed from the StarDist model.

### **Parameters**

- dists (ndarray [Any, dtype [float  $64$ ]]) 3- or 4-dimensional array representing distances of each mask as outputed by a StarDist model. For 2D predictions the shape is  $(len_y, len_x, n-rays),$  for 3D predictions it is  $(len_z, len_y, len_x, n-rays).$
- probs (ndarray [Any, dtype [float64]]) 2- or 3-dimensional array representing the probabilities for each mask as outputed by a StarDist model. For 2D predictions the shape is (len\_y, len\_x), for 3D predictions it is (len\_z, len\_y, len\_x).
- rays (Rays\_Base | None) For 3D predictions *rays* must be set otherwise a ValueError is raised. It should be the Rays\_Base instance used by the StarDist model.
- $prob\_thresh$  ( $float$ ) Only masks with probability above this threshold are considered.
- grid (Tuple[int,  $\dots$ ]) Should be of length 2 for 2D and of length 3 for 3D segmentation. This is the grid information about the subsampling occuring in the StarDist model.
- no\_slicing (bool) For very big and winded objects this should be set to True. However, this might result in longer calculation times.
- max\_full\_overlaps (int) Maximum no. of full overlaps before current object is treated as finished.
- erase\_probs\_at\_full\_overlap (bool) If set to True probs are set to -1 whenever a full overlap is detected.
- show\_overlaps  $(bool)$  If set to true, overlaps are set to -1.
- respect\_probs (boo1) If set to true, overlapping elements are overwritten by considering their probabilities. Only works when show\_overlaps is 'false'.

#### **Returns**

```
The label image with uint16 labels. For 2D, the shape is (len_y * grid[0], len_x * ...)grid[1]) and for 3D it is (len_z * grid[0], len_y * grid[1], len_z * grid[2]).
```
**Raises**

- ValueError If *rays* is None and 3D inputs are given or when probs.ndim != len(grid). # noqa: DAR402 ValueError
- NotImplementedError If grid is anisotropic and respect\_probs is set to true.

#### **Return type**

*ndarray*[*Any*, *dtype*[*uint16*]] | *ndarray*[*Any*, *dtype*[*int32*]]

#### **Example**

```
>>> from merge_stardist_masks.naive_fusion import naive_fusion
>>> from stardist.rays3d import rays_from_json
>>> probs, dists = model.predict(img) # model is a 3D StarDist model
>>> rays = rays_from_json(model.config.rays_json)
>>> lbl = naive_fusion(dists, probs, rays, grid=model.config.grid)
```
## **9.2 napari plugin**

### **9.2.1 Installation**

Make sure to have a running [napari installation.](https://napari.org/stable/tutorials/fundamentals/installation.html)

#### **Via pip**

In the environment with your napari installation run:

\$ pip install merge-stardist-masks

#### **Within napari**

Within napari go to Plugins -> Install/Uninstall Plugins... and search for *napari-merge-stardist-masks* in the lower list. Then click on the blue *install* button.

### **After installation**

Make sure to restart napari after the installation. If you do not find the plugins, go to Plugins  $\rightarrow$  Install/ Uninstall Plugins... and toggle the checkboxes in the upper list for *stardist-napari* and *napari-merge-stardistmasks*.

### **9.2.2 Usage**

#### **Preparations**

Download one of the pre-trained StarDist models from [here](https://github.com/gatoniel/napari-merge-stardist-masks/tree/main/models) and unzip the file.

#### **Run a segmentation**

- 1. Load sample data with File -> Open sample -> StarDist OPP sample data
- 2. Click Plugins -> StarDist OPP. Two widgets will open, the [StarDist plugin](https://github.com/stardist/stardist-napari) and this plugin.
- 3. All the parameters in the *StarDist plugin* should be correctly set already. Make sure that the axes in the field Image Axes are correct, for a 3D image it should be ZYX.
- 4. Select Custom 2D/3D in the field Model Type and choose the directory where you unzipped the pre-trained model in the Custom Model field. See the image below for the correct settings.

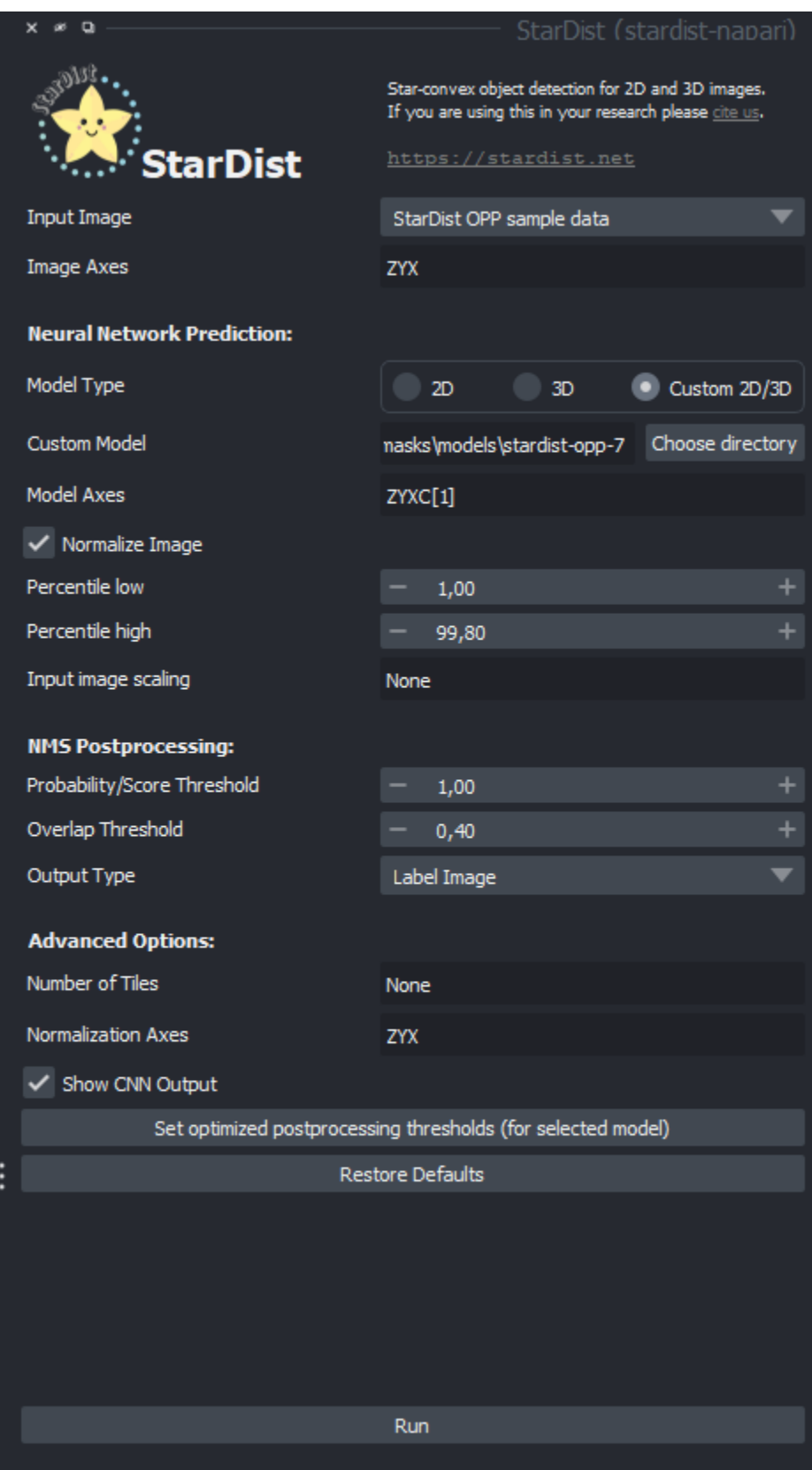

5. Hit Run. And wait until the CNN calculates the outputs. The outputs of the CNN are displayed once they are

calculated.

- 6. In the *StarDist OPP* widget, select again the path to the unzipped pre-trained model in the field model path. Then select StarDist distances (data) and StarDist probability (data) for the dists and probs fields, respectively.
- 7. You can play around with the other fields. However, this might lead to errors. For 3D images, you should set subtract dist to 1.00 the other settings are already fine. See the following image for proper settings.

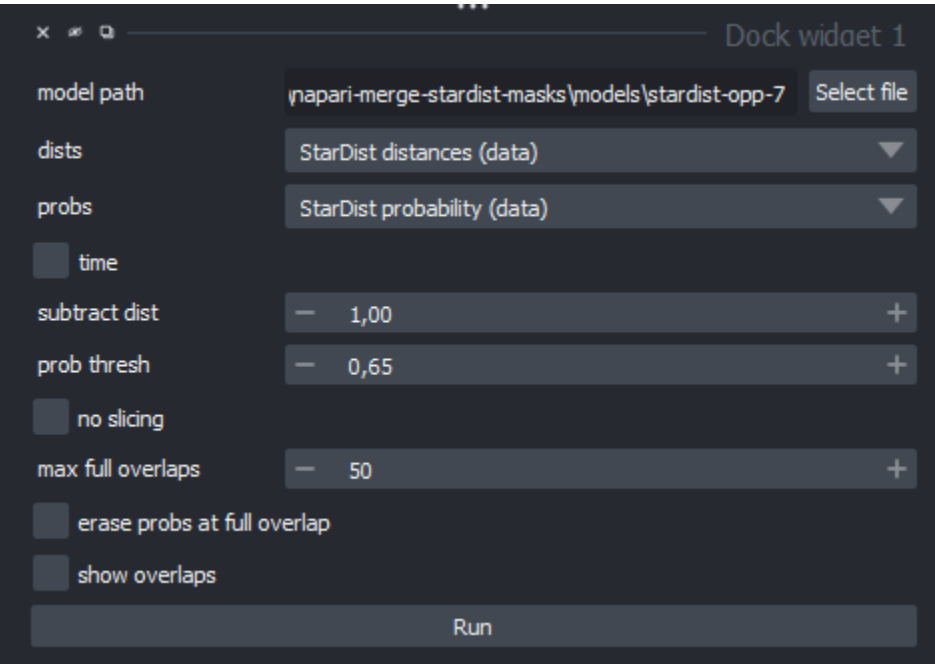

8. Hit Run in the *StarDist OPP* widget. The post-processing starts and might take some time (on our machine it takes ~10 minutes). Once the post-processing is done, the label image will be shown in the viewer.

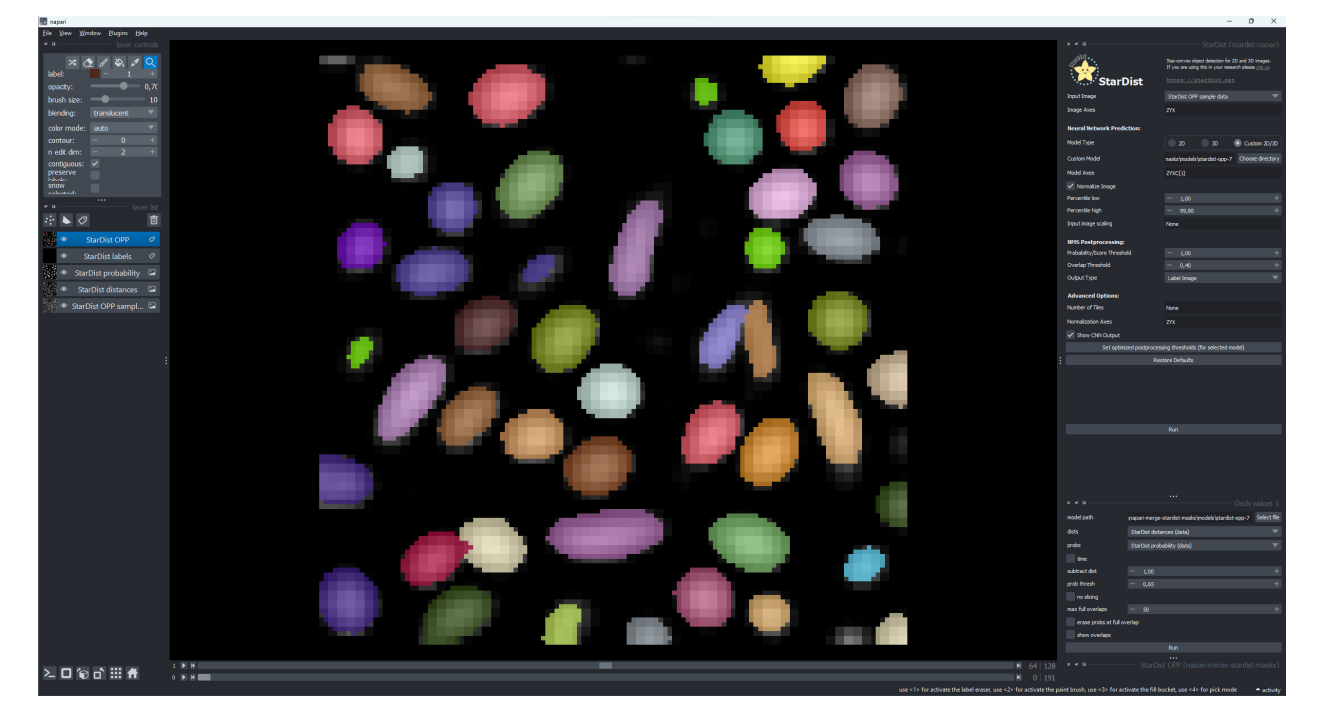

### <span id="page-27-1"></span>**9.3 Reference**

### <span id="page-27-0"></span>**9.3.1 merge\_stardist\_masks.naive\_fusion**

Naively merge all masks that have sufficient overlap and probability.

```
merge_stardist_masks.naive_fusion.get_poly_list_to_label(shape: Tuple[int, ...], rays: Rays_Base |
```
 $None$ )  $\rightarrow$ 

merge\_stardist\_masks.naive\_fusion.PolyToLabelSignature

Depending on len(shape) return different functions to calculate labels.

#### **Parameters**

- shape  $(Tuple[int, \ldots])$  –
- rays (Rays\_Base | None) –

#### **Return type**

merge\_stardist\_masks.naive\_fusion.PolyToLabelSignature

merge\_stardist\_masks.naive\_fusion.get\_poly\_to\_label(*shape: Tuple[int, ...]*, *rays: Rays\_Base | None*)

merge\_stardist\_masks.naive\_fusion.PolyToLabelSignature

Depending on len(shape) return different functions to calculate labels.

#### **Parameters**

- shape  $(Tuple[int, \ldots])$  –
- rays  $(Rays\_Base \mid None)$  –

#### **Return type**

merge\_stardist\_masks.naive\_fusion.PolyToLabelSignature

```
merge_stardist_masks.naive_fusion.inflate_array(x: ndarray[Any, dtype[T]], grid: Tuple[int, ...],
                                                             default_value: int | float = 0) \rightarrow ndarray[Any,
```
dtype[T]]

 $\rightarrow$ 

Create new array with increased shape but old values of x.

#### **Parameters**

- $\mathbf{x}$  (ndarray [Any, dtype [T]]) –
- $grid(Tuple(int, ..., j) -$
- default\_value  $(int \mid float)$  -

#### **Return type**

*ndarray*[*Any*, *dtype*[*T*]]

merge\_stardist\_masks.naive\_fusion.mesh\_from\_shape(*shape: Tuple[int, ...]*) → ndarray[Any,

dtype[int64]]

Convenience function to generate a mesh.

### **Parameters** shape  $(Tuple(int, ..., j) -$ **Return type**

*ndarray*[*Any*, *dtype*[*int64*]]

<span id="page-28-0"></span>merge\_stardist\_masks.naive\_fusion.my\_polygons\_list\_to\_label(*dists: numpy.typing.ArrayLike*, *points: numpy.typing.ArrayLike*, *shape:*  $Tuple(int, ...)$   $\rightarrow$  ndarray[Any, dtype[int64]]

Convenience funtion to pass 1-d arrays to polygons\_to\_label.

#### **Parameters**

- dists (numpy.typing.ArrayLike) –
- points (numpy.typing.ArrayLike) –
- shape  $(Tuple[int, \ldots])$  –

#### **Return type**

*ndarray*[*Any*, *dtype*[*int64*]]

merge\_stardist\_masks.naive\_fusion.my\_polygons\_to\_label(*dists: numpy.typing.ArrayLike*, *points: numpy.typing.ArrayLike*, *shape: Tuple[int,*

 $...$ ])  $\rightarrow$  ndarray[Any, dtype[int64]]

Convenience funtion to pass 1-d arrays to polygons\_to\_label.

#### **Parameters**

- dists (numpy.typing.ArrayLike) –
- points (numpy.typing.ArrayLike) –
- shape  $(Tuple[int, \ldots])$  –

#### **Return type**

*ndarray*[*Any*, *dtype*[*int64*]]

merge\_stardist\_masks.naive\_fusion.my\_polyhedron\_list\_to\_label(*rays: Rays\_Base*, *dists:*

*numpy.typing.ArrayLike*, *points: numpy.typing.ArrayLike*, *shape:*  $Tuple(int, ...]$ )  $\rightarrow$  ndarray[Any, dtype[int64]]

Convenience funtion to pass 1-d arrays to polyhedron\_to\_label.

#### **Parameters**

- rays  $(Rays\_Base)$  –
- dists (numpy.typing.ArrayLike) –
- points (numpy.typing.ArrayLike) –
- shape  $(Tuple[int, \ldots])$  –

#### **Return type**

*ndarray*[*Any*, *dtype*[*int64*]]

merge\_stardist\_masks.naive\_fusion.my\_polyhedron\_to\_label(*rays: Rays\_Base*, *dists:*

*numpy.typing.ArrayLike*, *points: numpy.typing.ArrayLike*, *shape: Tuple[int,*  $\ldots$ *]*)  $\rightarrow$  ndarray[Any, dtype[int64]]

Convenience funtion to pass 1-d arrays to polyhedron\_to\_label.

#### **Parameters**

- rays (Rays\_Base) –
- dists (numpy.typing.ArrayLike) –
- <span id="page-29-0"></span>• points (numpy.typing.ArrayLike) –
- shape  $(Tuple[int, \ldots])$  –

#### **Return type**

*ndarray*[*Any*, *dtype*[*int64*]]

merge\_stardist\_masks.naive\_fusion.naive\_fusion(*dists: ndarray[Any, dtype[float64]]*, *probs:*

*ndarray[Any, dtype[float64]]*, *rays: Rays\_Base | None = None*, *prob\_thresh: float = 0.5*, *grid: Tuple[int, ...] = (2, 2, 2)*, *no\_slicing: bool = False*, *max\_full\_overlaps: int = 2*, *erase\_probs\_at\_full\_overlap: bool = False*, *show\_overlaps: bool = False*, *respect\_probs: bool =*  $False$ )  $\rightarrow$  ndarray[Any, dtype[uint16]] | ndarray[Any, dtype[int32]]

Merge overlapping masks given by dists, probs, rays.

Performs a naive iterative scheme to merge the masks that a StarDist network has calculated to generate a label image. This function can perform 2D and 3D segmentation. For 3D segmentation *rays* has to be passed from the StarDist model.

#### **Parameters**

- dists (ndarray [Any, dtype [float  $64$ ]]) 3- or 4-dimensional array representing distances of each mask as outputed by a StarDist model. For 2D predictions the shape is  $(len_y, len_x, n-rays), for 3D predictions it is (len_z, len_y, len_x, n-rays).$
- probs (ndarray [Any, dtype [float64]]) 2- or 3-dimensional array representing the probabilities for each mask as outputed by a StarDist model. For 2D predictions the shape is (len\_y, len\_x), for 3D predictions it is (len\_z, len\_y, len\_x).
- rays (Rays\_Base | None) For 3D predictions *rays* must be set otherwise a ValueError is raised. It should be the Rays\_Base instance used by the StarDist model.
- prob\_thresh (float) Only masks with probability above this threshold are considered.
- grid (Tuple[int,  $\dots$ ]) Should be of length 2 for 2D and of length 3 for 3D segmentation. This is the grid information about the subsampling occuring in the StarDist model.
- no\_slicing (bool) For very big and winded objects this should be set to True. However, this might result in longer calculation times.
- max\_full\_overlaps (int) Maximum no. of full overlaps before current object is treated as finished.
- erase\_probs\_at\_full\_overlap (bool) If set to True probs are set to -1 whenever a full overlap is detected.
- show\_overlaps  $(bool)$  If set to true, overlaps are set to -1.
- respect\_probs (bool) If set to true, overlapping elements are overwritten by considering their probabilities. Only works when show\_overlaps is 'false'.

#### **Returns**

The label image with uint16 labels. For 2D, the shape is  $(\text{len}_y * grid[0], \text{len}_x *$ grid[1]) and for 3D it is (len\_z  $*$  grid[0], len\_y  $*$  grid[1], len\_z  $*$  grid[2]).

#### **Raises**

- ValueError If *rays* is None and 3D inputs are given or when probs.ndim != len(grid). # noqa: DAR402 ValueError
- NotImplementedError If grid is anisotropic and respect\_probs is set to true.

#### <span id="page-30-0"></span>**Return type**

*ndarray*[*Any*, *dtype*[*uint16*]] | *ndarray*[*Any*, *dtype*[*int32*]]

#### **Example**

```
>>> from merge_stardist_masks.naive_fusion import naive_fusion
>>> from stardist.rays3d import rays_from_json
\gg probs, dists = model.predict(img) # model is a 3D StarDist model
>>> rays = rays_from_json(model.config.rays_json)
>>> lbl = naive_fusion(dists, probs, rays, grid=model.config.grid)
```
merge\_stardist\_masks.naive\_fusion.naive\_fusion\_anisotropic\_grid(*dists: ndarray[Any,*

*dtype[float64]]*, *probs: ndarray[Any, dtype[float64]]*, *rays: Rays\_Base | None = None*, *prob\_thresh: float = 0.5*, *grid: Tuple[int, ...] = (2, 2, 2)*, *no\_slicing: bool = False*, *max\_full\_overlaps: int = 2, erase\_probs\_at\_full\_overlap: bool = False*, *show\_overlaps: bool = False*, *respect\_probs:*  $bool = False$ )  $\rightarrow$  ndarray[Any, dtype[uint16]] | ndarray[Any, dtype[int32]]

Merge overlapping masks given by dists, probs, rays for anisotropic grid.

Performs a naive iterative scheme to merge the masks that a StarDist network has calculated to generate a label image. This function can perform 2D and 3D segmentation. For 3D segmentation *rays* has to be passed from the StarDist model.

#### **Parameters**

- dists (ndarray [Any, dtype [float64]]) 3- or 4-dimensional array representing distances of each mask as outputed by a StarDist model. For 2D predictions the shape is (len\_y, len\_x, n\_rays), for 3D predictions it is (len\_z, len\_y, len\_x, n\_rays).
- probs (ndarray [Any, dtype [float64]]) 2- or 3-dimensional array representing the probabilities for each mask as outputed by a StarDist model. For 2D predictions the shape is (len\_y, len\_x), for 3D predictions it is (len\_z, len\_y, len\_x).
- rays (Rays\_Base | None) For 3D predictions *rays* must be set otherwise a ValueError is raised. It should be the Rays\_Base instance used by the StarDist model.
- prob\_thresh (*float*) Only masks with probability above this threshold are considered.
- grid (Tuple [int, ...]) Should be of length 2 for 2D and of length 3 for 3D segmentation. This is the grid information about the subsampling occuring in the StarDist model.
- no\_slicing (bool) For very big and winded objects this should be set to True. However, this might result in longer calculation times.
- max\_full\_overlaps (int) Maximum no. of full overlaps before current object is treated as finished.
- erase\_probs\_at\_full\_overlap (bool) If set to True probs are set to -1 whenever a full overlap is detected.
- <span id="page-31-0"></span>• show\_overlaps  $(boo1) - If set to true, overlaps are set to -1.$
- respect\_probs (boo1) If set to true, overlapping elements are overwritten by considering their probabilities. Only works when show\_overlaps is 'false'.

#### **Returns**

```
The label image with uint16 labels. For 2D, the shape is (\text{len}_y * \text{grid}[0], \text{len}_x *grid[1]) and for 3D it is (len_z * grid[0], len_y * grid[1], len_z * grid[2]).
```
#### **Raises**

ValueError – If *rays* is None and 3D inputs are given or when probs.ndim != len(grid). # noqa: DAR402 ValueError

#### **Return type**

*ndarray*[*Any*, *dtype*[*uint16*]] | *ndarray*[*Any*, *dtype*[*int32*]]

#### **Example**

```
>>> from merge_stardist_masks.naive_fusion import naive_fusion_anisotropic_grid
>>> from stardist.rays3d import rays_from_json
\gg probs, dists = model.predict(img) # model is a 3D StarDist model
>>> rays = rays_from_json(model.config.rays_json)
>>> grid = model.config.grid
>>> lbl = naive_fusion_anisotropic_grid(dists, probs, rays, grid=grid)
```
merge\_stardist\_masks.naive\_fusion.naive\_fusion\_isotropic\_grid(*dists: ndarray[Any,*

*dtype[float64]]*, *probs: ndarray[Any, dtype[float64]]*, *rays: Rays\_Base | None = None*, *prob\_thresh: float = 0.5*, *grid: int*  $= 2$ , *no\_slicing: bool* = *False*, *max\_full\_overlaps: int = 2, erase\_probs\_at\_full\_overlap: bool = False*, *show\_overlaps: bool = False*, *respect\_probs: bool =*  $False$ )  $\rightarrow$  ndarray[Any, dtype[uint16]] | ndarray[Any, dtype[int32]]

Merge overlapping masks given by dists, probs, rays.

Performs a naive iterative scheme to merge the masks that a StarDist network has calculated to generate a label image. This function can perform 2D and 3D segmentation. For 3D segmentation *rays* has to be passed from the StarDist model.

#### **Parameters**

- dists (ndarray [Any, dtype [float64]]) 3- or 4-dimensional array representing distances of each mask as outputed by a StarDist model. For 2D predictions the shape is (len\_y, len\_x, n\_rays), for 3D predictions it is (len\_z, len\_y, len\_x, n\_rays).
- probs (ndarray [Any, dtype [float64]]) 2- or 3-dimensional array representing the probabilities for each mask as outputed by a StarDist model. For 2D predictions the shape is (len\_y, len\_x), for 3D predictions it is (len\_z, len\_y, len\_x).
- rays (Rays\_Base | None) For 3D predictions *rays* must be set otherwise a ValueError is raised. It should be the Rays\_Base instance used by the StarDist model.
- $prob_{th}$ resh  $(fload)$  Only masks with probability above this threshold are considered.
- <span id="page-32-0"></span>•  $grid(int)$  – This is the grid information about the subsampling occuring in the StarDist model.
- no\_slicing (bool) For very big and winded objects this should be set to True. However, this might result in longer calculation times.
- max\_full\_overlaps (int) Maximum no. of full overlaps before current object is treated as finished.
- erase\_probs\_at\_full\_overlap  $(bool)$  If set to True probs are set to -1 whenever a full overlap is detected.
- show\_overlaps  $(bool)$  If set to true, overlaps are set to -1.
- respect\_probs  $(boo1)$  If set to true, overlapping elements are overwritten by considering their probabilities. Only works when show\_overlaps is 'false'.

#### **Returns**

```
The label image with uint16 labels. For 2D, the shape is (\text{len}_y * grid[0], \text{len}_x *grid[1]) and for 3D it is (len_z * grid[0], len_y * grid[1], len_z * grid[2]).
```
#### **Raises**

**ValueError** – If *rays* is None and 3D inputs are given or when probs.ndim  $!=$  len(grid). # noqa: DAR402 ValueError

#### **Return type**

*ndarray*[*Any*, *dtype*[*uint16*]] | *ndarray*[*Any*, *dtype*[*int32*]]

#### **Example**

```
>>> from merge_stardist_masks.naive_fusion import naive_fusion_isotropic_grid
>>> from stardist.rays3d import rays_from_json
>>> probs, dists = model.predict(img) # model is a 3D StarDist model
>>> rays = rays_from_json(model.config.rays_json)
\gg qrid = model.config.grid[0]
>>> lbl = naive_fusion_isotropic_grid(dists, probs, rays, grid=grid)
```

```
merge_stardist_masks.naive_fusion.no_slicing_slice_point(point: numpy.typing.ArrayLike, max_dist:
                                                                       int) \rightarrow Tuple[Tuple[slice, ...],
                                                                       ndarray[Any, dtype[int64]]]
```
Convenience function that returns the same point and tuple of slice(None).

#### **Parameters**

- point (numpy.typing.ArrayLike) –
- $max\_dist(int)$  –

#### **Return type**

*Tuple*[*Tuple*[slice, . . . ], *ndarray*[*Any*, *dtype*[*int64*]]]

merge\_stardist\_masks.naive\_fusion.paint\_in\_with\_overlaps(*paint\_in: ndarray[Any, dtype[T]]*, *shape: ndarray[Any, dtype[bool\_]]*, *paint\_id:*  $int$ )  $\rightarrow$  ndarray[Any, dtype[T]]

Set entries of array paint in to paint id or -1 if not free anymore.

#### **Parameters**

• paint\_in  $(ndarray[Any, dtype[T]])-$ 

- <span id="page-33-0"></span>• shape  $(ndarrayfAny, dtype[bool_1]) -$
- paint\_id  $(int)$  –

#### **Return type**

*ndarray*[*Any*, *dtype*[*T*]]

merge\_stardist\_masks.naive\_fusion.paint\_in\_without\_overlaps(*paint\_in: ndarray[Any, dtype[T]]*, *shape: ndarray[Any, dtype[bool\_]]*,

*paint\_id: int*)  $\rightarrow$  ndarray[Any, dtype[T]]

Set entries of array to paint\_id according to boolean values in shape.

#### **Parameters**

- paint\_in  $(ndarray[Any, dtype[T]])-$
- shape  $(ndarray[Any, dtype[bool]])$  –
- paint\_id  $(int)$  –

#### **Return type**

*ndarray*[*Any*, *dtype*[*T*]]

merge\_stardist\_masks.naive\_fusion.paint\_in\_without\_overlaps\_check\_probs(*paint\_in:*

*ndarray[Any, dtype[T]]*, *shape: ndarray[Any, dtype[bool\_]]*, *old\_probs: ndarray[Any, dtype[float32]]*, *new\_probs: ndarray[Any, dtype[float32]]*, *paint\_id: int*)  $\rightarrow$ Tuple[ndarray[Any, dtype[T]], ndarray[Any, dtype[float32]]]

Set and overwrite entries of array to paint\_id respecting their probabilities.

#### **Parameters**

- paint\_in( $ndarray[Any, dtype[T]]$ ) –
- shape  $(ndarray[Any, dtype[bool]])$  –
- old\_probs (ndarray [Any, dtype [float32]]) –
- new\_probs (ndarray [Any, dtype [float32]]) –
- paint\_id  $(int)$  –

#### **Return type**

*Tuple*[*ndarray*[*Any*, *dtype*[*T*]], *ndarray*[*Any*, *dtype*[*float32*]]]

merge\_stardist\_masks.naive\_fusion.points\_from\_grid(*shape: Tuple[int, ...]*, *grid: Tuple[int, ...]*) → ndarray[Any, dtype[int64]]

Generate array giving out points for indices.

#### **Parameters**

- <span id="page-34-0"></span>• shape  $(Tuple(int, ..., l) -$
- $grid(Tuple(int, ..., j) -$

#### **Return type**

*ndarray*[*Any*, *dtype*[*int64*]]

merge\_stardist\_masks.naive\_fusion.poly\_list\_with\_probs(*dists\_: numpy.typing.ArrayLike*, *points\_:*

*numpy.typing.ArrayLike*, *probs\_: numpy.typing.ArrayLike*, *shape: Tuple[int, ...]*, *poly\_list\_func: merge\_stardist\_masks.naive\_fusion.PolyToLabelSignature*)  $\rightarrow$  Tuple[ndarray[Any, dtype[int64]], ndarray[Any, dtype[float32]]]

Return labels and according probabilities.

#### **Parameters**

- dists\_ (numpy.typing.ArrayLike) –
- points\_(numpy.typing.ArrayLike) -
- probs\_ (numpy.typing.ArrayLike) –
- shape  $(Tuple(int, ..., l) -$
- PolyToLabelSignature) –

• poly\_list\_func (merge\_stardist\_masks.naive\_fusion.

#### **Return type**

*Tuple*[*ndarray*[*Any*, *dtype*[*int64*]], *ndarray*[*Any*, *dtype*[*float32*]]]

merge\_stardist\_masks.naive\_fusion.slice\_point(*point: numpy.typing.ArrayLike*, *max\_dist: int*) → Tuple[Tuple[slice, ...], ndarray[Any, dtype[int64]]]

Calculate the extents of a slice for a given point and its coordinates within.

#### **Parameters**

- point (numpy.typing.ArrayLike) –
- $max\_dist(int)$  –

#### **Return type**

*Tuple*[*Tuple*[slice, . . . ], *ndarray*[*Any*, *dtype*[*int64*]]]

## **9.4 Contributor Guide**

Thank you for your interest in improving this project. This project is open-source under the [MIT license](https://opensource.org/licenses/MIT) and welcomes contributions in the form of bug reports, feature requests, and pull requests.

Here is a list of important resources for contributors:

- [Source Code](https://github.com/gatoniel/merge-stardist-masks)
- [Documentation](https://merge-stardist-masks.readthedocs.io/)
- [Issue Tracker](https://github.com/gatoniel/merge-stardist-masks/issues)
- [Code of Conduct](codeofconduct.html)

### **9.4.1 How to report a bug**

Report bugs on the [Issue Tracker.](https://github.com/gatoniel/merge-stardist-masks/issues)

When filing an issue, make sure to answer these questions:

- Which operating system and Python version are you using?
- Which version of this project are you using?
- What did you do?
- What did you expect to see?
- What did you see instead?

The best way to get your bug fixed is to provide a test case, and/or steps to reproduce the issue.

### **9.4.2 How to request a feature**

Request features on the [Issue Tracker.](https://github.com/gatoniel/merge-stardist-masks/issues)

### **9.4.3 How to set up your development environment**

You need Python 3.7+ and the following tools:

- [Poetry](https://python-poetry.org/)
- [Nox](https://nox.thea.codes/)
- [nox-poetry](https://nox-poetry.readthedocs.io/)

Install the package with development requirements:

\$ poetry install

You can now run an interactive Python session, or the command-line interface:

```
$ poetry run python
$ poetry run merge-stardist-masks
```
### **9.4.4 How to test the project**

Run the full test suite:

\$ nox

List the available Nox sessions:

```
$ nox --list-sessions
```
You can also run a specific Nox session. For example, invoke the unit test suite like this:

\$ nox --session=tests

Unit tests are located in the tests directory, and are written using the [pytest](https://pytest.readthedocs.io/) testing framework.

### **9.4.5 How to submit changes**

Open a [pull request](https://github.com/gatoniel/merge-stardist-masks/pulls) to submit changes to this project.

Your pull request needs to meet the following guidelines for acceptance:

- The Nox test suite must pass without errors and warnings.
- Include unit tests. This project maintains 100% code coverage.
- If your changes add functionality, update the documentation accordingly.

Feel free to submit early, though—we can always iterate on this.

To run linting and code formatting checks before committing your change, you can install pre-commit as a Git hook by running the following command:

\$ nox --session=pre-commit -- install

It is recommended to open an issue before starting work on anything. This will allow a chance to talk it over with the owners and validate your approach.

## **9.5 Contributor Covenant Code of Conduct**

### **9.5.1 Our Pledge**

We as members, contributors, and leaders pledge to make participation in our community a harassment-free experience for everyone, regardless of age, body size, visible or invisible disability, ethnicity, sex characteristics, gender identity and expression, level of experience, education, socio-economic status, nationality, personal appearance, race, religion, or sexual identity and orientation.

We pledge to act and interact in ways that contribute to an open, welcoming, diverse, inclusive, and healthy community.

### **9.5.2 Our Standards**

Examples of behavior that contributes to a positive environment for our community include:

- Demonstrating empathy and kindness toward other people
- Being respectful of differing opinions, viewpoints, and experiences
- Giving and gracefully accepting constructive feedback
- Accepting responsibility and apologizing to those affected by our mistakes, and learning from the experience
- Focusing on what is best not just for us as individuals, but for the overall community

Examples of unacceptable behavior include:

- The use of sexualized language or imagery, and sexual attention or advances of any kind
- Trolling, insulting or derogatory comments, and personal or political attacks
- Public or private harassment
- Publishing others' private information, such as a physical or email address, without their explicit permission
- Other conduct which could reasonably be considered inappropriate in a professional setting

### **9.5.3 Enforcement Responsibilities**

Community leaders are responsible for clarifying and enforcing our standards of acceptable behavior and will take appropriate and fair corrective action in response to any behavior that they deem inappropriate, threatening, offensive, or harmful.

Community leaders have the right and responsibility to remove, edit, or reject comments, commits, code, wiki edits, issues, and other contributions that are not aligned to this Code of Conduct, and will communicate reasons for moderation decisions when appropriate.

### **9.5.4 Scope**

This Code of Conduct applies within all community spaces, and also applies when an individual is officially representing the community in public spaces. Examples of representing our community include using an official e-mail address, posting via an official social media account, or acting as an appointed representative at an online or offline event.

### **9.5.5 Enforcement**

Instances of abusive, harassing, or otherwise unacceptable behavior may be reported to the community leaders responsible for enforcement at [niknett@gmail.com.](mailto:niknett@gmail.com) All complaints will be reviewed and investigated promptly and fairly.

All community leaders are obligated to respect the privacy and security of the reporter of any incident.

### **9.5.6 Enforcement Guidelines**

Community leaders will follow these Community Impact Guidelines in determining the consequences for any action they deem in violation of this Code of Conduct:

#### **1. Correction**

**Community Impact**: Use of inappropriate language or other behavior deemed unprofessional or unwelcome in the community.

**Consequence**: A private, written warning from community leaders, providing clarity around the nature of the violation and an explanation of why the behavior was inappropriate. A public apology may be requested.

### **2. Warning**

**Community Impact**: A violation through a single incident or series of actions.

**Consequence**: A warning with consequences for continued behavior. No interaction with the people involved, including unsolicited interaction with those enforcing the Code of Conduct, for a specified period of time. This includes avoiding interactions in community spaces as well as external channels like social media. Violating these terms may lead to a temporary or permanent ban.

#### **3. Temporary Ban**

**Community Impact**: A serious violation of community standards, including sustained inappropriate behavior.

**Consequence**: A temporary ban from any sort of interaction or public communication with the community for a specified period of time. No public or private interaction with the people involved, including unsolicited interaction with those enforcing the Code of Conduct, is allowed during this period. Violating these terms may lead to a permanent ban.

#### **4. Permanent Ban**

**Community Impact**: Demonstrating a pattern of violation of community standards, including sustained inappropriate behavior, harassment of an individual, or aggression toward or disparagement of classes of individuals.

**Consequence**: A permanent ban from any sort of public interaction within the community.

### **9.5.7 Attribution**

This Code of Conduct is adapted from the [Contributor Covenant,](https://www.contributor-covenant.org) version 2.0, available at [https://www.](https://www.contributor-covenant.org/version/2/0/code_of_conduct.html) [contributor-covenant.org/version/2/0/code\\_of\\_conduct.html.](https://www.contributor-covenant.org/version/2/0/code_of_conduct.html)

Community Impact Guidelines were inspired by [Mozilla's code of conduct enforcement ladder.](https://github.com/mozilla/diversity)

For answers to common questions about this code of conduct, see the FAQ at [https://www.contributor-covenant.org/faq.](https://www.contributor-covenant.org/faq) Translations are available at [https://www.contributor-covenant.org/translations.](https://www.contributor-covenant.org/translations)

## **9.6 MIT License**

#### Copyright © 2022 Niklas Netter

Permission is hereby granted, free of charge, to any person obtaining a copy of this software and associated documentation files (the "Software"), to deal in the Software without restriction, including without limitation the rights to use, copy, modify, merge, publish, distribute, sublicense, and/or sell copies of the Software, and to permit persons to whom the Software is furnished to do so, subject to the following conditions:

The above copyright notice and this permission notice shall be included in all copies or substantial portions of the Software.

**The software is provided "as is", without warranty of any kind, express or implied, including but not limited to the warranties of merchantability, fitness for a particular purpose and noninfringement. In no event shall the authors or copyright holders be liable for any claim, damages or other liability, whether in an action of contract, tort or otherwise, arising from, out of or in connection with the software or the use or other dealings in the software.**

## **PYTHON MODULE INDEX**

<span id="page-40-0"></span>m merge\_stardist\_masks.naive\_fusion, [24](#page-27-0)

## **INDEX**

## <span id="page-42-0"></span>G

get\_poly\_list\_to\_label() (*in module merge\_stardist\_masks.naive\_fusion*), [24](#page-27-1) get\_poly\_to\_label() (*in module merge\_stardist\_masks.naive\_fusion*), [24](#page-27-1)

### I

inflate\_array() (*in module merge\_stardist\_masks.naive\_fusion*), [24](#page-27-1)

### M

merge\_stardist\_masks.naive\_fusion module, [24](#page-27-1) mesh\_from\_shape() (*in module merge\_stardist\_masks.naive\_fusion*), [24](#page-27-1) module merge\_stardist\_masks.naive\_fusion, [24](#page-27-1) my\_polygons\_list\_to\_label() (*in module merge\_stardist\_masks.naive\_fusion*), [24](#page-27-1) my\_polygons\_to\_label() (*in module merge\_stardist\_masks.naive\_fusion*), [25](#page-28-0) my\_polyhedron\_list\_to\_label() (*in module merge\_stardist\_masks.naive\_fusion*), [25](#page-28-0) my\_polyhedron\_to\_label() (*in module merge\_stardist\_masks.naive\_fusion*), [25](#page-28-0)

### N

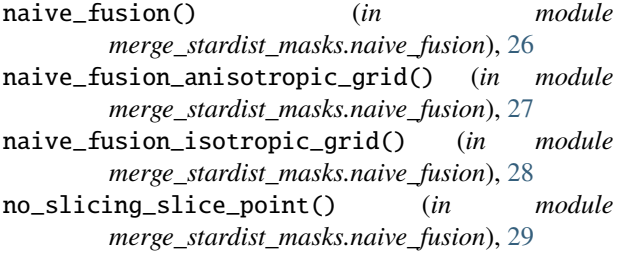

### P

paint\_in\_with\_overlaps() (*in module merge\_stardist\_masks.naive\_fusion*), [29](#page-32-0) paint\_in\_without\_overlaps() (*in module merge\_stardist\_masks.naive\_fusion*), [30](#page-33-0)

- paint\_in\_without\_overlaps\_check\_probs() (*in module merge\_stardist\_masks.naive\_fusion*), [30](#page-33-0) points\_from\_grid() (*in module*
- *merge\_stardist\_masks.naive\_fusion*), [30](#page-33-0)
- poly\_list\_with\_probs() (*in module merge\_stardist\_masks.naive\_fusion*), [31](#page-34-0)

### S

slice\_point()  $(in$  *module merge\_stardist\_masks.naive\_fusion*), [31](#page-34-0)